## **LAMPIRAN**

**A. Transkrip Wawancara**<br> **A. Transkrip Wawancara** 

 $\widehat{\mathbf{C}}$ 

KWIK KIAN GIE SCHOOL OF BUSINESS

 $\sigma$ 

. Pengutipan tidak merugikan kepentingan yang wajar IBIKKG

 $\Omega$ 

Pengutipan hanya untuk kepentingan

pendidikan, penelitian, penulisan karya limiah, penyusunan laporan

**SANK Kia** 

 $\frac{1}{2}$ 

penulisan kritik dan tinjauan suatu masalah

2. Dilarang mengumumkan dan memperbanyak sebagian atau seluruh karya tulis ini dalam bentuk apapun

tanpa izin IBIKKG

**Geraldo** : Selamat Siang Debora?

 $\frac{2}{5}$   $\frac{3}{5}$   $\frac{3}{5}$   $\frac{3}{5}$   $\frac{3}{5}$  **Debora** : Selamat siang.

**Geraldo** : Tujuan saya hari ini untuk mewawancarai Debora sebagaI. Mari kita lanjut untuk ke pertanya yang pertama. Pertanyaan pertama, Bagaimana dulu Debora melakukan pengujian  $\frac{1}{8}$ kadar **air** dengan metode gravimetri ini?

**Saudari Debora**: dulu saya melakukan pengujian kadar air ini ketika semester awal, di  $\equiv$ semester dua atau semester tiga. Saya dulu melakukan pengujian ini secara offline jadi langsung dilakukan di laboraturium. Gravimetri ini adalah suatu metode untuk analisis kadar air berdasarkan dari bobot atau berat dari suatu sampel tersebut. Prosedur yang saya lakukan pair berdasarkan dari bobot atau berat dari suatu sampel tersebut. Prosedur yang saya lakukan  $\bar{\mathbb{R}}$ kurang lebih garis besarnya seperti ini, jadi pertama kita menimbang sampel atau padatan yang mau kita ukur kadar air nya, biasanya sampelnya berupa padatan. Kalaupun sampelnya itu basah atau ada kadar air yang berlebih biasanya dikeringkan dulu di dalam oven dengan suhu  $\frac{1}{2}$ kurang lebih 37°C, kemudian padatan ini ditimbang sebagai berat awal atau beban awal, kemudian kita melakukan pemanasan menggunakan oven kurang lebih 100 sampai 105 °C. kenapa suhu yang digunakan 100 sampai 105 °C? karena suhu tersebut adalah suhu penguapan air sehinagga diharapkan saat proses pemanasan itu seluruh air disekitar padatan itu menguap, kemudian proses pengukuran ini diperlukan kurang lebih tiga sampai lima jam. Setelah tiga sampai lima jam padatan yang sudah dimasukan ke dalam oven kemudian dikeluarkan lalu didinginkan dalam desikator untuk menyamakan suhu sampel dengan suhu ruang. Kemudian

setelah disamakan dengan suhu ruang, ditimbang kembali sebagai bobot akhir, untuk mengetahui kadar air nya yaitu bobot awal dikurang dengan bobot akhir dibagi bobot awal dikalikan dengan 100%. Presentase yang didapat adalah presentase yang di dapat dalam  $\frac{a}{b}$   $\frac{b}{c}$   $\frac{c}{c}$  atau sampel tersebut.

**Geraldo** : oke, untuk pertanyaan selanjutnya, waktu itu sempat terjadi virus *corona* yang melanda, yang membuat mahasiswa melakukan pengujian ini secara online. Bagaimana cara universitas memberikan materi dan pengujian ini?

**Saudari Debora** :Nah, karena waktu itu corona dan sempat semuanya serba online termasuk spraktikum mahasiswa pun dilakukan online jadi pemberian materi ini dilakukan secara online. Melalui Zoom jadi pemberian materi itu cuman menjelaskan biasa saja. Kemudian Mahasiswa  $\frac{m}{2}$ melak $\frac{m}{4}$ kan praktikum pun menggunakan video. Jadi mahasiswa dari tempat masing masing  $\frac{d}{dx}$ melalu $\frac{d}{dx}$  zoom itu hanya menonton video. Kemudian dilakukan pembahasan dari video  $\vec{r}$   $\vec{r}$ <br>Stersebut. Didasarkan oleh materi yang diberikan sebelumnya.

**Geraldo** :Oke. Untuk pertanyaan terakhir, kira-kira apa saja kesulitan yang dialami saudari Debora dalam melakukan pengujian ini ? Apakah dengan alat bantu teknologi dapat memudahkan jalannya pengujian?

**Saudari Debora** : Kalau saya sebagai alumni yang pernah melakukan praktikum secara offline, kesulitan yang dialami yaitu ketika praktikum dengan jumlah alat yang terbatas, yang melaksanakan praktikum ini bukan hanya satu orang tetapi banyak orang dengan satu kelompok kurang lebih 5 sampai 6 orang. Keterbatasan alat dalam laboraturium itu membuat kami mahasiswa berebut dalam penimbangan dan juga pemansan dengan oven. Karena berebut ini memungkinkan pengukuran kurang akurat. Biasanya penimbangan itu harus  $\mathbf{\Omega}$ **SAIR REP** 

KWIK KIAN GIE SCHOOL OF BUSINESS

 $\overline{\vee}$ 

 $\overline{\smash{\bigcirc}}$ 

tanpa izin IBIKKG

**RECORD** 

 $\Omega$ 

men

<sub>1</sub>e

Pengutipan hanya untuk kepentingan

penulisan kritik dan tinjauan

delesew niens

pendidikan,

penelitian, penulisan karya ilmiah, penyusunan laporan

dikalibrasi terus, sedangkan kalau penimbangan dilakukan pergantian terus-menerus bisa jadi pengkalibrasian penimbangan tersebut tidak benar dan tidak akurat. Sehingga, hasil akhir menjadi kurang akurat. Untuk yang online sekarang mungkin kesulitan mahasiswa itu menjadi tidak terbayang. "Bagaimana sebenernya proses metode gravimetri ini untuk menghitung a  $\mathbb{R}$   $\mathbb{R}$   $\mathbb{R}$   $\mathbb{R}$   $\mathbb{R}$  integral integrals ini, saya berpendapat bisa membantu jalannya pengujian kadar air dengan gravimetri ini, karena dengan adanya teknologi ini mahasiswa dapat terlebih dulu mengetahui mengetahui bagaimana proses perhitungan kadar air dengan metode gravimetri ini. Sehingga saat di lapangan melakukan pengujian secara langsung tidak banyak bahan bahan yang terbuang mengingat bahan kimia itu cost nya cukup tinggi selain itu  $\frac{dS}{dt}$ keuntungan lai adalah bagi mahasiswa yang masih melakukan praktikum secara online dengan  $\vec{\epsilon}$  aplikasi ini mahasiswa bisa lebih memahami tahap pertahap dalam proses perhitungan kadar air ini karena waktu menonton video saja sejauh kemarin yang sudah dilakukan menonton video saja dari awal sampai akhir tidak ada penjelasan secara rinci sedangkan menggunakan aplikasi ini ada penjelasan secara rinci dari step-by-step nya dan dijelaskan juga dalam bentuk<br>aplikasi ini ada penjelasan secara rinci dari step-by-step nya dan dijelaskan juga dalam bentuk  $\overline{\tilde{\mathbb{E}}}$ video.  $\overline{\tilde{\mathbb{E}}}$ Jadi diharapkan mahasiswa dapat lebih memahami perhitungan kadar air dengan metode gravimetri menggunakan aplikasi ini.

**Geraldo** : Terima kasih atas waktunya Debora itu saja yang ingin yang saya tanyakan. Selamat siang

**Saudari Debora** : Selamat Siang.

Pengutipan hanya untuk kepentingan pendidikan, penelitian, penulisan karya ilmiah, penyusunan laporan

umbe

 $\overline{\bm{\sigma}}$ 

dan Informatika Kwik Kian

KWIK KIAN GIE SCHOOL OF BUSINESS

 $\overline{\smash{\bigcirc}}$ 

penulisan kritik dan tinjauan suatu masalah

tanpa izin IBIKKG

**ASS** 

 $\Omega$ 

### **B. Sampel Coding**

# Dilarang mengumumkan dan memperbanyak sebagian atau seluruh karya tulis ini dalam bentuk apapun tanpa izin IBIKKG Pengutipan tidak merugikan kepentingan yang wajar IBIKKG penulisan kritik dan tinjauan suatu masalah

Pengutipan hanya untuk kepentingan pendidikan, penelitian, penulisan karya ilmiah, penyusunan laporan

i mengutip sebagian atau seluruh karya tulis ini tanpa mencantumkan dan menyebutkan sumber:

KWIK KIAN GIE SCHOOL OF BUSINESS

 $\overline{C}$ 

 $\overline{\smash{\bigcirc}}$ 

S.

Dilarang

Hak Cipta Dilindungi Undang-Undang

 $\hfill\ensuremath{\mathrel{\mathsf{D}}}$ 

1. Login a. Com.example.GravimetriHelper/ Coding package com.example.gravimetrihelper; import androidx.appcompat.app.AppCompatActivity; import android.graphics.Rect; import android.os.Bundle; import android.text.method.TransformationMethod; import android.view.View; import android.widget.Button; import android.view.View.OnClickListener; import android.content.Intent; import android.widget.TextView; import android.widget.Toast; import com.example.gravimetrihelper.MenuUtama; import com.example.gravimetrihelper.R; import com.google.android.material.button.MaterialButton; public class MainActivity extends AppCompatActivity { private Button button1; @Override protected void onCreate(Bundle savedInstanceState) { super.onCreate(savedInstanceState); setContentView(R.layout.activity main); TextView username = (TextView) findViewById(R.id.*edusername*); TextView password = (TextView) findViewById(R.id.*edpass*); **Institut Bisnis dan Informatika Kwik Kian**  MaterialButton button1 = (MaterialButton) findViewById(R.id.*button1*); ((TextView) findViewById(R.id.*edpass*)).setTransformationMethod(new HiddenPassTransformationMethod()); //admin and password button1.setOnClickListener(new View.OnClickListener() { @Override public void onClick(View v) { if and if  $\overline{f}$ (username.getText().toString().equals("admin") && password.getText().toString().equals("admin")) { Intent intent1 = new Intent(getApplicationContext(), MenuUtama.class); finish(); startActivity(intent1); } else {

```
 Toast.makeText(MainActivity.this, "Username 
            and Password Incorrect", Toast. LENGTH SHORT).show();
             }
   C) Hak cipta milik IBI KKG (Institut Bisnis dan Informatika Kwik Kian Gie)
             }
                      });
                 }
                 private class HiddenPassTransformationMethod implements 
            TransformationMethod {
Hak Cipta Dilindungi Undang-Undang
                     private char DOT = ' \u2022'; @Override
                      public CharSequence getTransformation(final 
            CharSequence charSequence, final View view) {
                         return new PassCharSequence(charSequence);
                      }
                      @Override
                      public void onFocusChanged(final View view, final 
            CharSequence charSequence, final boolean b, final int i,
                                                    final Rect rect) {
                          //nothing to do here
             }
                      private class PassCharSequence implements CharSequence 
            {
                          private final CharSequence charSequence;
                          public PassCharSequence(final CharSequence 
            charSequence) {
                               this.charSequence = charSequence;
             }
                          @Override
                          public char charAt(final int index) {
                               return DOT;
   Institut Bisnis dan Informatika Kwik Kian
             }
                          @Override
                          public int length() {
                               return charSequence.length();
             }
                          @Override
                          public CharSequence subSequence(final int start, 
            final int end) {
                               return new 
            PassCharSequence(charSequence.subSequence(start, end));
             }
             }
                 }
            }
```
KWIK KIAN GIE<br>KWIK KIAN GIE

Dilarang

 $\hfill\square$ 

 $\overline{\vee}$ 

 $\overline{\smash{\bigcirc}}$ 

Pengutipan tidak merugikan kepentingan yang wajar IBIKKG

penulisan kritik dan tinjauan suatu masalah.

tanpa izin IBIKKG

Dilarang mengumumkan dan memperbanyak sebagian atau seluruh karya tulis ini dalam bentuk apapun

Pengutipan hanya untuk kepentingan pendidikan, penelitian, penulisan karya ilmiah, penyusunan laporan,<br>Pengutipan hanya untuk kepentingan pendidikan, penelitian, penulisan karya ilmiah, penyusunan laporan,

i mengutip sebagian atau seluruh karya tulis ini tanpa mencantumkan dan menyebutkan sumber:

70

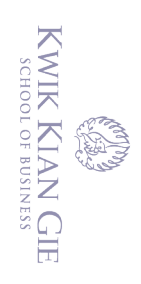

 $\hfill\ensuremath{\mathsf{D}}$ 

 $\mathop{\sim}$ 

tanpa izin IBIKKG

# b. Layout (activity\_main.xml)

```
<?xml version="1.0" encoding="utf-8"?>
<RelativeLayout 
xmlns:android="http://schemas.android.com/apk/res/android"
     xmlns:app="http://schemas.android.com/apk/res-auto"
     xmlns:tools="http://schemas.android.com/tools"
     android:layout_width="match_parent"
     android:layout_height="match_parent"
     android:background="@drawable/background"
     tools:context=".MainActivity">
     <EditText
```

```
 android:id="@+id/edusername"
android: layout width="wrap_content"
android: layout height="wrap content"
 android:layout_alignParentEnd="true"
 android:layout_alignParentRight="true"
 android:layout_alignParentBottom="true"
android: layout marginEnd="99dp"
android: layout marginRight="99dp"
android: layout marginBottom="435dp"
 android:ems="10"
 android:hint="Username"
 android:inputType="textPersonName"
 android:text=""
 android:textColor="#FFFFFF"
 android:textColorHint="#FFFFFF"
 tools:layout_editor_absoluteX="101dp"
 tools:layout_editor_absoluteY="295dp" />
```
<EditText

```
 android:id="@+id/edpass"
android: layout width="wrap_content"
android: layout height="wrap_content"
 android:layout_alignParentEnd="true"
android: layout alignParentRight="true"
 android:layout_alignParentBottom="true"
android: layout marginEnd="99dp"
 android:layout_marginRight="99dp"
android: layout marginBottom="371dp"
 android:ems="10"
 android:hint="Password"
 android:inputType="textPersonName"
 android:text=""
 android:textColor="#FFFFFF"
 android:textColorHint="#FFFFFF"
 tools:layout_editor_absoluteX="101dp"
 tools:layout_editor_absoluteY="343dp" />
```
<com.google.android.material.button.MaterialButton

C) Hak cipta milik IBI KKG (Institut Bisnis dan Informatika Kwik Kian Gie)

Hak Cipta Dilindungi Undang-Undang

Institut Bisnis dan Informatika Kwik Kian

Dilarang mengumumkan dan memperbanyak sebagian atau seluruh karya tulis ini dalam bentuk apapun

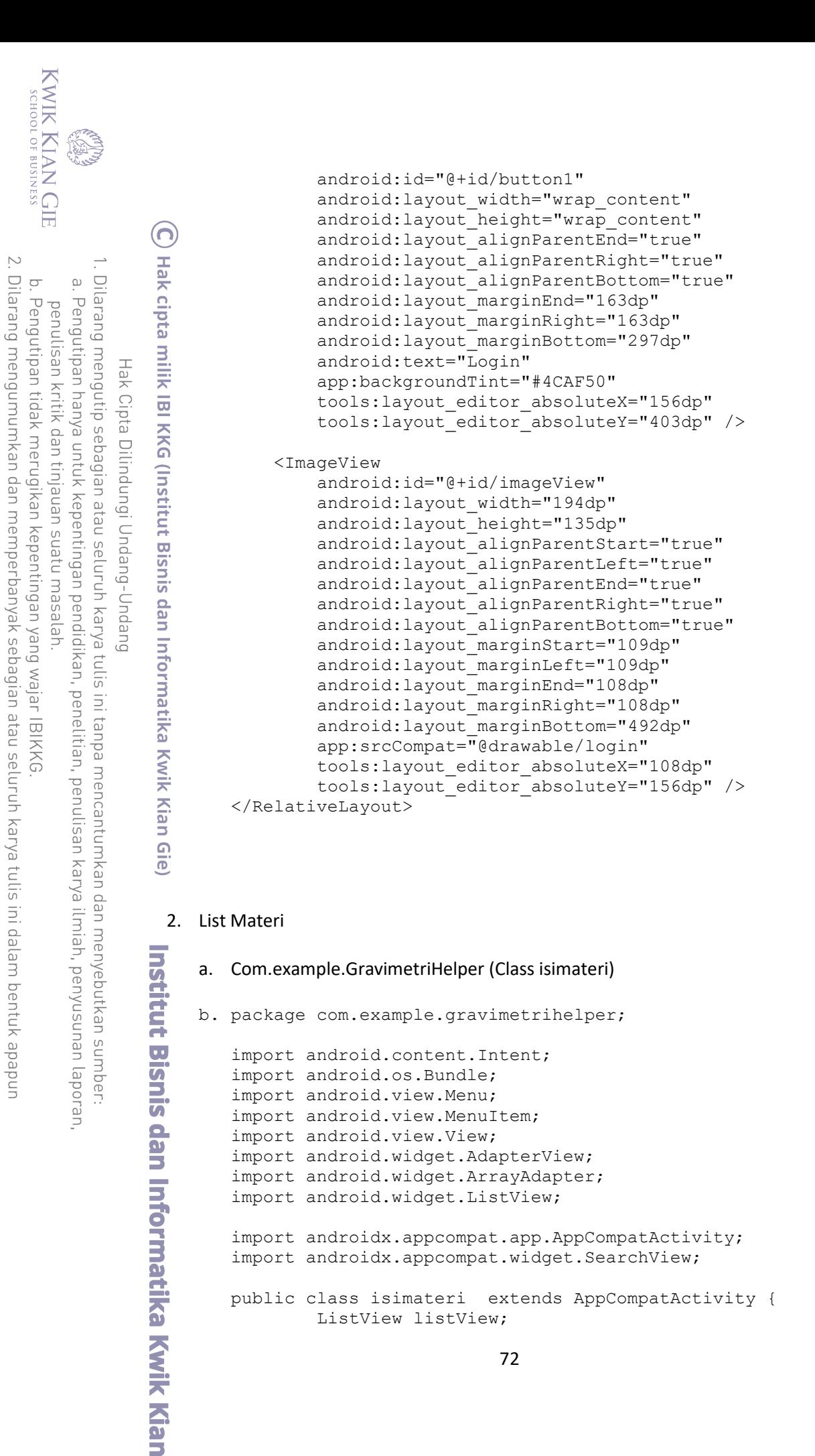

tanpa izin IBIKKG

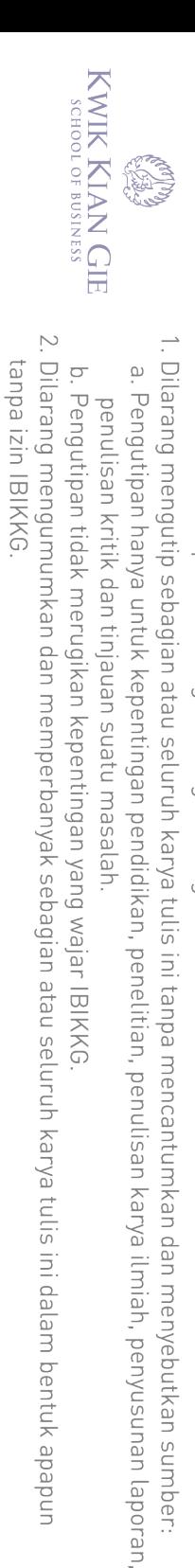

Hak Cipta Dilindungi Undang-Undang

Institut Bisnis dan Informatika Kwik Kian

 $\odot$ 

Hak cipta milik IBI KKG (Institut Bisnis dan Informatika Kwik Kian Gie)

String[] name = {"Rumus Gravimetri", "Gravimetri", "Kadar Air", "Penggerus", "Kaca Arloji", "Spatula", "Timbangan Analitik", "Desikator atau Eksikator", "Penjepit", "Oven"};

protected void onCreate (Bundle savedInstanceState) {

setContentView(R.layout.activity isimateri);

listView = (ListView) findViewById(R.id.list); String[] values = new String[] { "Rumus Gravimetri",

arrayAdapter = new ArrayAdapter<String>(this,

android.R.layout.simple list item 1,

public void onItemClick (AdapterView<?> parent,

startActivityForResult(myIntent, 0);

startActivityForResult(myIntent, 0);

startActivityForResult(myIntent, 0);

startActivityForResult(myIntent, 0);

startActivityForResult(myIntent, 0);

if (item == "Rumus Gravimetri") { Intent myIntent = new

if (item == "Kaca Arloji") { Intent myIntent = new

if (item == "Gravimetri") { Intent myIntent = new

if (item == "Kadar Air") { Intent myIntent = new

if (item == "Penggerus") { Intent myIntent = new

int position, long id)

super.onCreate(savedInstanceState);

"Spatula", "Timbangan Analitik", "Desikator atau Eksikator",

listView.setAdapter(arrayAdapter);

listView.setOnItemClickListener(new

String item = (String)

"Gravimetri", "Kadar Air", "Penggerus", "Kaca Arloji",

ArrayAdapter<String> arrayAdapter;

@Override

 $\}$ ;

android.R.id.text1, values);

AdapterView.OnItemClickListener() {

parent.getItemAtPosition(position);

Intent (view.getContext(), materi kel.class);

 $\mathcal{F}$ 

Intent(view.getContext(), arloji.class);

}

 $\}$ 

Intent (view.getContext(), kadarair.class);

Intent (view.getContext(), penggerus.class);

 $\}$ 

Intent (view.getContext(), gravimetri.class);

"Penjepit", "Oven"

View view,

 $\{$ 

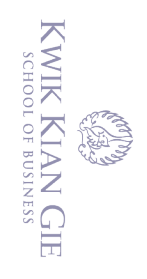

 $\hfill\ensuremath{\mathrel{\mathsf{D}}}$ 

 $\sum$ 

 $\overline{\smash{\bigcirc}}$ 

Pengutipan tidak merugikan kepentingan yang wajar IBIKKG

penulisan kritik dan tinjauan suatu masalah

tanpa izin IBIKKG

Dilarang mengumumkan dan memperbanyak sebagian atau seluruh karya tulis ini dalam bentuk apapun

Hak Cipta Dilindungi Undang-Undang

**Institut Bisnis dan Informatika Kyik Kian** 

 $\bigodot$ 

```
Hak cipta milik IBI KKG (Institut Bisnis dan Informatika Kwik Kian Gie)
```
Dilarang mengutip sebagian atau seluruh karya tulis ini tanpa mencantumkan dan menyebutkan sumber:

Pengutipan hanya untuk kepentingan pendidikan, penelitian, penulisan karya ilmiah, penyusunan laporan

74

```
if (item == "Spatula") {
                         Intent myIntent = new
Intent (view.getContext (), spatula.class);
                         startActivityForResult(myIntent, 0);
                     if (item == "Timbangan Analitik") {
                         Intent myInternet = newIntent (view.getContext (), timbangan.class);
                         startActivityForResult(myIntent, 0);
                     if (item == "Desikator atau Eksikator") {
                         Intent myIntent = new
Intent (view.getContext (), eksikator.class);
                         startActivityForResult(myIntent, 0);
                     \mathcal{E}if (item == "Penjepit") {
                         Intent myIntent = new
Intent (view.getContext(), penjepit.class);
                         startActivityForResult(myIntent, 0);
                     \}if
                       (item == "Oven") {
                         Intent myIntent = new
Intent (view.getContext(), oven.class);
                         startActivityForResult(myIntent, 0);
                 \}\});
            listView.setAdapter(arrayAdapter);
        \}@Override
    public boolean onCreateOptionsMenu (Menu menu) {
        getMenuInflater().inflate(R.menu.menu,menu);
        MenuItem menuItem= menu.findItem(R.id.action_search);
        SearchView searchView = (SearchView)
menuItem.getActionView();
        searchView.setQueryHint("Klik disini untuk mencari");
        searchView.setOnQueryTextListener(new
SearchView.OnQueryTextListener() {
            @Override
            public boolean onQueryTextSubmit(String query) {
                return false;
            \}@Override
            public boolean onQueryTextChange(String newText) {
                arrayAdapter.getFilter().filter(newText);
                return false;
            \}\});
        return super.onCreateOptionsMenu(menu);
    \}
```
# c. Layout (activity\_isimateri.xml)

}

}

```
<?xml version="1.0" encoding="utf-8"?>
<LinearLayout 
xmlns:android="http://schemas.android.com/apk/res/android"
     xmlns:tools="http://schemas.android.com/tools"
     android:layout_width="fill_parent"
     android:layout_height="fill_parent"
     android:background="#fff"
     android:orientation="vertical"
     tools:context="com.example.gravimetrihelper.isimateri"
     android:weightSum="1">
     <ListView
         android:id="@+id/list"
        android: layout height="wrap content"
        android:layout_width="match_parent">
     </ListView>
</LinearLayout>
```
75

C Hak cipta milik IBI KKG (Institut Bisnis dan Informatika Kwik Kian Gie) Hak Cipta Dilindungi Undang-Undang

. Dilarang mengutip sebagian atau seluruh karya tulis ini tanpa mencantumkan dan menyebutkan sumber:

. Pengutipan hanya untuk kepentingan pendidikan, penelitian, penulisan karya ilmiah, penyusunan laporan,

**Institut Bisnis dan Informatika Kwik Kian** 

2. Dilarang mengumumkan dan memperbanyak sebagian atau seluruh karya tulis ini dalam bentuk apapun tanpa izin IBIKKG

b. Pengutipan tidak merugikan kepentingan yang wajar IBIKKG

penulisan kritik dan tinjauan suatu masalah.

KWIK KIAN GIE SCHOOL OF BUSINESS

**EST** 

 $\overline{\phantom{a}}$ 

 $\hfill\ensuremath{\mathsf{D}}$